## **Отслеживание обновлений**

### **Стабильная ветка**

После выпуска новой версии Slackware команда разработчиков, если необходимо, выпускает обновлённые пакеты для исправления проблем безопасности или отдельных опасных ошибок. Поэтому важно своевременно устанавливать все заплатки для вашей версии Slackware, которую будем называть **-stable** (стабильной) веткой. Ещё существует ветка **-current** (текущая), где ведётся разработка следующего стабильного выпуска (и поэтому тут часты существенные изменения), и если не хотите работать с возможно повреждённой системой и исправлять повреждения самостоятельно, мы решительно рекомендуем использовать стабильную ветку.

Поскольку обновления для стабильной ветки на дисках не распространяются, их нужно получать из Интернета. Многие люди и организации поддерживают зеркала, с которых можно различными способами загрузить дерево Slackware целиком (или только каталог заплаток patches/). Поскольку многие зеркала доступны в паутине, наиболее распространённый путь – получение обновлений через серверы ftp и/или rsync. Проект Slackware ведёт небольшой список известных зеркал (по странам). Если не уверены, какое зеркало использовать, посмотрите в списке<http://www.slackware.com/getslack/>. Если рядом с вами есть крупный университет, велика вероятность, что он поддерживает зеркало некоторых проектов с открытым исходным кодом, Slackware может быть в их числе. Единственное существенное требование к зеркалу – его полнота; обычно предпочтительно использовать зеркало неподалёку для ускорения загрузки и снижения количества используемых ресурсов Интернет.

Как узнать о выходе обновлений? Наилучший способ – посмотреть ChangeLog.txt на любом актуальном зеркале. Актуальные журналы изменений для текущей и последней стабильной веток доступны на сайте Slackware, но если используете более старую версию Slackware, придётся обращаться к зеркалам.

```
darkstar:-# wget -0 - \sqrt{}ftp://slackware.osuosl.org/pub/slackware/slackware64-current/ChangeLog.txt \
| less
Thu Aug 16 04:01:31 UTC 2012
Getting close! Hopefully we've cleared out most of the remaining issues
and are nearly ready here. We'll call this release candidate 2.
Unless there's a very good rationale, versions are frozen.
Any reports of remaining bugs will be gladly taken, though.
  #include <more/cowbell.h>
a/aaa base-14.0-x86 64-4.txz: Rebuilt.
   Remove mention of HAL in the initial welcome email (mention udisks2
   instead). Thanks to Dave Margell.
a/bash-4.2.037-x86_64-1.txz: Upgraded.
```
#### **Список рассылки обновлений безопасности**

Команда Slackware иногда выпускает пакеты только с исправлением ошибок (не затрагивающие вопросы безопасности), но вы заинтересованы в обновлениях, устраняющих уязвимости, обнаруженные после выпуска стабильной ветки? Проект Slackware ведёт список рассылки, в котором уведомляет о выпуске обновлённых пакетов для таких серьёзных случаев. Для подписки на список рассылки отправьте электронное письмо на [majordomo@slackware.com](mailto:majordomo@slackware.com) со словами **subscribe slackware-security** в теле письма. Управляющий (majordomo) будет рад добавить ваше имя в список, когда будут выпускаться обновления, он будет направлять вам рекомендации по электронной почте.

### **Обновление Slackware до новой версии**

Теперь, дочитав до этих строк, вы должны чувствовать себя достаточно уверено в управлении своей системой Slackware. Но что делать когда выходит новый выпуск? Обновление с одного выпуска Slackware до следующего сложнее, чем просто обновление нескольких пакетов. Каждый выпуск привносит множество изменений, большинство из них незначительны, но некоторые, если не подготовиться к ним и/или не понимать почему и что изменяется, могут полностью поломать систему. В отличие от дистрибутивов Linux, которые предоставляют автоматизированные инструменты, пытающиеся за вас справиться с любой мелочью, Slackware в этом вопросе ориентирована на более практический подход.

Самое первое, что надо сделать перед обновлением и чем многие пренебрегают, решить, действительно ли нужно обновляться? Если прежняя система стабильна и выполняет всё, что от неё требуется, вероятно, в обновлении системы необходимости вообще нет.

Если вы всё же решили выполнить обновление, то следующее, что нужно сделать – прочесть файл CHANGES\_AND\_HINTS.TXT на диске или зеркале. Этот файл обновляется в ходе разработки перед каждым выпуском и содержит множество полезных советов и подсказок, чтобы помочь вам справиться с изменениями.

И наконец, перед тем как начать, прочтите файл UPGRADE.TXT. После всего этого вы можете решить, что сделать резервную копию файлов настроек и данных и выполнить установку новой версии Slackware начисто может оказаться более простым и беспроблемным вариантом, чем попытка возможно замудрёного обновления. Если и это вас не остановило, сперва сделайте резервные копии ваших данных и файлов настроек. Как минимум, хорошей практикой является резервное копирование каталогов /etc и /home. Это даст вам шанс на переустановку, если при обновлении что-то пойдёт не так.

Поскольку каждый новый выпуск Slackware имеет отличия, здесь подробные инструкции не только не принесут пользы, но и могут ввести в заблуждение. Необходимо использовать инструкции по обновлению, расположенные на дисках Slackware или на любимом зеркале.

## **Навигация по главам**

#### **Предыдущая глава: [Управление пакетами](https://docs.slackware.com/ru:slackbook:package_management)**

#### **Следующая глава: [Ядро Linux](https://docs.slackware.com/slackbook:linux_kernel)**

# **Источники**

- Источник:<http://www.slackbook.org/beta>
- Авторы: Alan Hicks, Chris Lumens, David Cantrell, Logan Johnson
- Перевод: [Serg Bormant](https://docs.slackware.com/wiki:user:bormant)

[slackbook,](https://docs.slackware.com/tag:slackbook?do=showtag&tag=slackbook) [package management](https://docs.slackware.com/tag:package_management?do=showtag&tag=package_management), [translator bormant](https://docs.slackware.com/tag:translator_bormant?do=showtag&tag=translator_bormant)

From: <https://docs.slackware.com/>- **SlackDocs**

Permanent link: **[https://docs.slackware.com/ru:slackbook:tracking\\_updates](https://docs.slackware.com/ru:slackbook:tracking_updates)**

Last update: **2013/12/01 16:06 (UTC)**

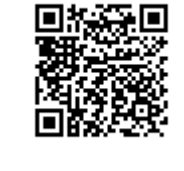